# <span id="page-0-0"></span>Optimization and Simulation Drawing from distributions

Michel Bierlaire

Transport and Mobility Laboratory School of Architecture, Civil and Environmental Engineering Ecole Polytechnique Fédérale de Lausanne

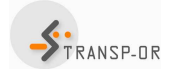

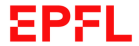

ヨメ メヨメ

M. Bierlaire (TRANSP-OR ENAC EPFL) [Optimization and Simulation](#page-51-0) 1 / 52

## <span id="page-1-0"></span>**Outline**

### [Discrete distributions](#page-1-0)

- [Continuous distributions](#page-9-0)
- [Transforming draws](#page-25-0)
- [Monte-Carlo integration](#page-30-0)
- **[Summary](#page-39-0)**

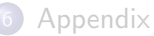

э

イロト イ部 トイヨ トイヨト

## Discrete distributions

• Let  $X$  be a discrete r.v. with pmf:

$$
P(X = x_i) = p_i, i = 0,\ldots,
$$

where  $\sum_i p_i = 1$ .

- The support can be finite or infinite.
- We know how to draw from  $U(0, 1)$ .
- $\bullet$  How can we draw from  $X$ ?

K ロ ▶ K @ ▶ K 경 ▶ K 경 ▶ │ 경

## Inverse Transform Method: illustration

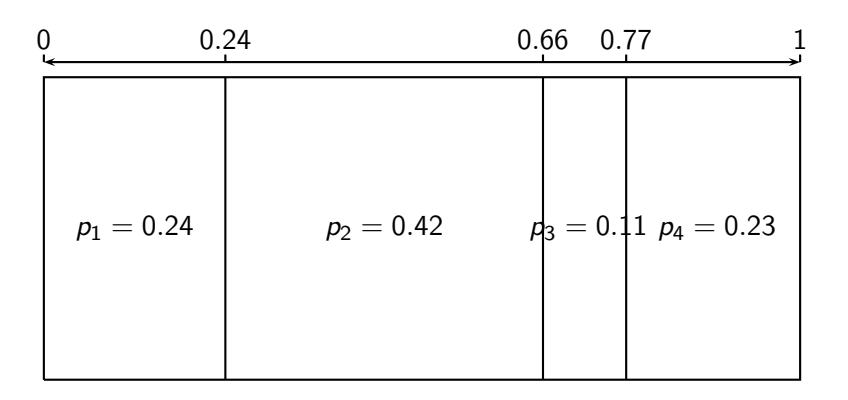

造

**≮ロト ⊀母 ▶ ≮ ヨ ▶ ⊀ ヨ ▶** 

## Discrete distributions

#### Inverse transform method

- **1** Let r be a draw from  $U(0, 1)$ .
- **2** Initialize  $k = 0$ ,  $p = 0$ .
- <span id="page-4-0"></span>3  $p = p + p_k$ .
- **4** If  $r < p$ , set  $X = x_k$  and stop.
- **5** Otherwise, set  $k = k + 1$  and go to step [3.](#page-4-0)

G.

K ロ ▶ K 御 ▶ K 君 ▶ K 君 ▶ ...

# Discrete distributions

#### Acceptance-rejection

- **•** Attributed to von Neumann.
- We want to draw from  $X$  with pmf  $\rho_i.$
- We know how to draw from  $\boldsymbol{Y}$  with pmf  $\boldsymbol{q}_i$ .

Define a constant  $c \geq 1$  such that

$$
\frac{p_i}{q_i}\leq c\ \forall i\ \text{s.t.}\ \ p_i>0.
$$

#### Algorithm

- **1** Draw y from Y
- 2 Draw r from  $U(0, 1)$
- 3 If  $r < \frac{p_y}{c_0}$  $\frac{p_y}{cq_y}$ , return  $x=y$  and stop. Otherwise, start again.

イロト イ押ト イヨト イヨト

# Acceptance-rejection: analysis

Probability to be accepted during a given iteration

$$
P(Y = y, \text{accepted}) = P(Y = y) P(\text{accepted}|Y = y)
$$
  
=  $\frac{q_y}{q_y}$   
=  $\frac{p_y}{q_y}$ 

Probability to be accepted

$$
P(\text{accepted}) = \sum_{y} P(\text{accepted}|Y = y)P(Y = y)
$$
  
=  $\sum_{y} \frac{p_y}{cq_y} q_y$   
=  $1/c$ .

Probability to draw  $x$  at iteration  $n$ 

$$
P(X = x | n) = (1 - \frac{1}{c})^{n-1} \frac{p_x}{c}
$$

M. Bierlaire (TRANSP-OR ENAC EPFL) [Optimization and Simulation](#page-0-0) 7/52

Acceptance-rejection: analysis

$$
P(X = x) = \sum_{n=1}^{+\infty} P(X = x | n)
$$
  
= 
$$
\sum_{n=1}^{+\infty} \left(1 - \frac{1}{c}\right)^{n-1} \frac{p_x}{c}
$$
  
= 
$$
c \frac{p_x}{c}
$$
  
= 
$$
p_x.
$$

Reminder: geometric series

$$
\sum_{n=0}^{+\infty} x^n = \frac{1}{1-x}
$$

M. Bierlaire (TRANSP-OR ENAC EPFL) [Optimization and Simulation](#page-0-0) 8/52

Acceptance-rejection: analysis

#### Remarks

- Average number of iterations: c
- The closer c is to 1, the closer the pmf of Y is to the pmf of  $X$ .

M. Bierlaire (TRANSP-OR ENAC EPFL) [Optimization and Simulation](#page-0-0) 9/52

化重新润滑脂

## <span id="page-9-0"></span>**Outline**

### [Discrete distributions](#page-1-0)

## 2 [Continuous distributions](#page-9-0)

### [Transforming draws](#page-25-0)

### [Monte-Carlo integration](#page-30-0)

### **[Summary](#page-39-0)**

## **[Appendix](#page-41-0)**

э

イロト イ部 トイヨ トイヨト

# Continuous distributions

### Inverse Transform Method

- Let X be a continuous r.v. with CDF  $F_X(\varepsilon)$
- Draw r from a uniform  $U(0, 1)$
- Generate  $F_X^{-1}(r)$ .

#### **Motivation**

- $\bullet$   $F_X$  is monotonically increasing
- **•** It implies that  $\varepsilon_1 \leq \varepsilon_2$  is equivalent to  $F_X(\varepsilon_1) \leq F_X(\varepsilon_2)$ .

G.

→ イ冊 ト イヨ ト イヨ トー

## Inverse Transform Method

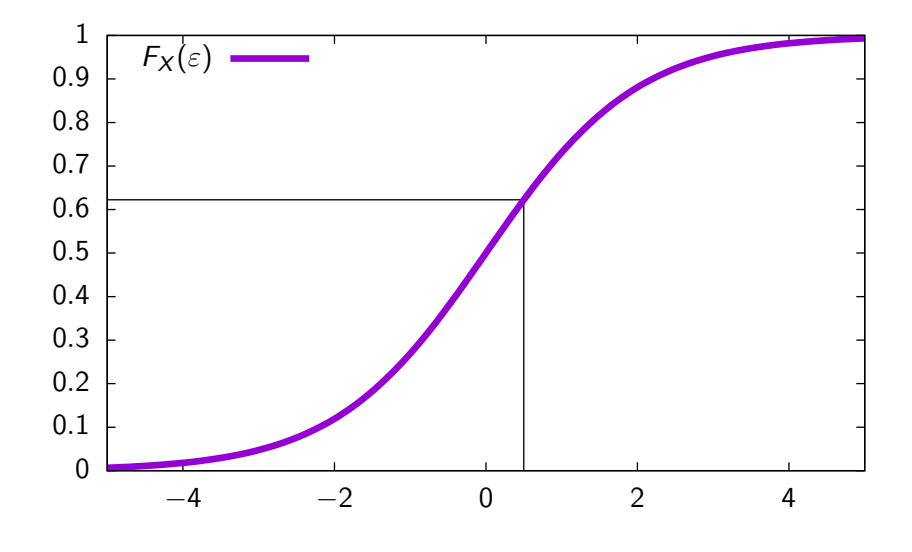

4 0 8

- ← 冊 →

重

化重新润滑脂

# Inverse Transform Method

### More formally

- Denote  $F_U(\varepsilon) = \varepsilon$  the CDF of the r.v.  $U(0, 1)$
- Let G be the distribution of the r.v.  $F_X^{-1}(U)$

$$
G(\varepsilon) = Pr(F_X^{-1}(U) \le \varepsilon)
$$
  
= Pr(F\_X(F\_X^{-1}(U)) \le F\_X(\varepsilon))  
= Pr(U \le F\_X(\varepsilon))  
= F\_U(F\_X(\varepsilon))  
= F\_X(\varepsilon)

造

イロト (個) (④) (ミンスヨ) (

## Inverse Transform Method

### Examples: let r be a draw from  $U(0, 1)$

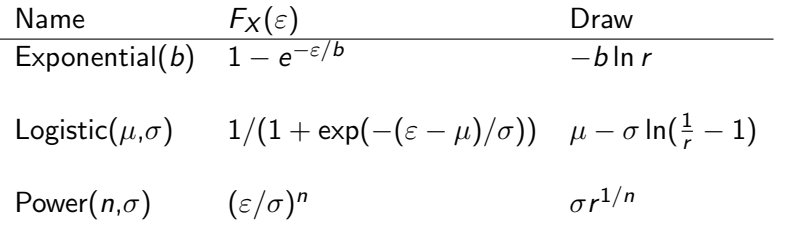

#### **Note**

The CDF is not always available (e.g. normal distribution).

э

イロト イ母ト イヨト イヨト

# Continuous distributions

#### Rejection Method

- We want to draw from X with pdf  $f_X$ .
- We know how to draw from Y with pdf  $f_Y$ .

Define a constant  $c \geq 1$  such that

$$
\frac{f_X(\varepsilon)}{f_Y(\varepsilon)}\leq c\,\,\forall\varepsilon
$$

#### Algorithm

- **1** Draw y from Y
- 2 Draw r from  $U(0, 1)$

• If 
$$
r < \frac{f_X(y)}{cf_Y(y)}
$$
, return  $x = y$  and stop. Otherwise, start again.

э

(ロトス部) (注意) (注意)

# Rejection Method: example

Draw from a normal distribution

- Let  $\bar{X} \sim N(0, 1)$  and  $X = |\bar{X}|$
- Probability density function:  $f_X(\varepsilon) = \frac{2}{\sqrt{2}}$  $\frac{2}{2\pi}e^{-\varepsilon^2/2}, 0 < \varepsilon < +\infty$
- Consider an exponential r.v. with pdf  $f_Y(\varepsilon) = e^{-\varepsilon}$ ,  $0 < \varepsilon < +\infty$
- Then

$$
\frac{f_X(\varepsilon)}{f_Y(\varepsilon)} = \frac{2}{\sqrt{2\pi}} e^{\varepsilon - \varepsilon^2/2}
$$

• The ratio takes its maximum at  $\varepsilon = 1$ , therefore

$$
\frac{f_{\mathsf{X}}(\varepsilon)}{f_{\mathsf{Y}}(\varepsilon)} \leq \frac{f_{\mathsf{X}}(1)}{f_{\mathsf{Y}}(1)} = \sqrt{2e/\pi} \approx 1.315.
$$

Rejection method, with  $\frac{f_X(\varepsilon)}{c f_Y(\varepsilon)} = \frac{1}{\sqrt{2}}$  $\frac{1}{\epsilon}e^{\epsilon-\epsilon^2/2}=e^{\epsilon-\frac{\epsilon^2}{2}-\frac{1}{2}}=e^{-\frac{(\epsilon-1)^2}{2}}$ 

(ロト (母) (ヨ) (ヨ)

# Rejection Method: example

Algorithm: draw from a normal

- <span id="page-16-1"></span> $\bullet$  Draw r from  $U(0, 1)$ 2 Let  $y = -\ln(1 - r)$  (draw from the exponential)  $\bullet$  Draw s from  $U(0,1)$  $\bullet$  If  $s < e^{-\frac{(y-1)^2}{2}}$  return  $x=y$  and go to step [5.](#page-16-0) Otherwise, go to step [1.](#page-16-1)
- <span id="page-16-0"></span>**5** Draw t from  $U(0, 1)$ .
- 6 If  $t < 0.5$ , return x. Otherwise, return  $-x$ .

#### **Note**

This procedure can be improved. See [\[Ross, 2012,](#page-51-1) Chapter 5].

イロメ イ部 メイミメ イミメー

## Draws from the exponential

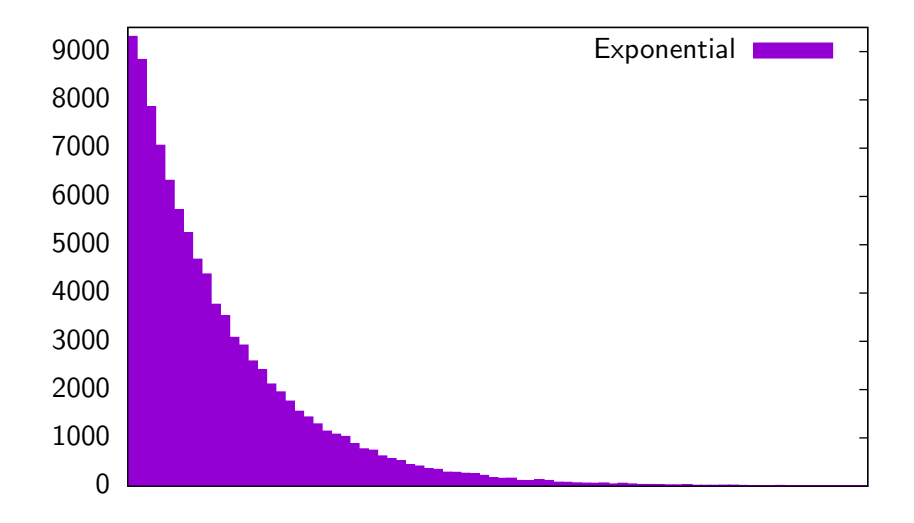

4 0 8

 $\Rightarrow$ 重

 $\sim$  $\mathcal{A}$ 

# Rejected draws

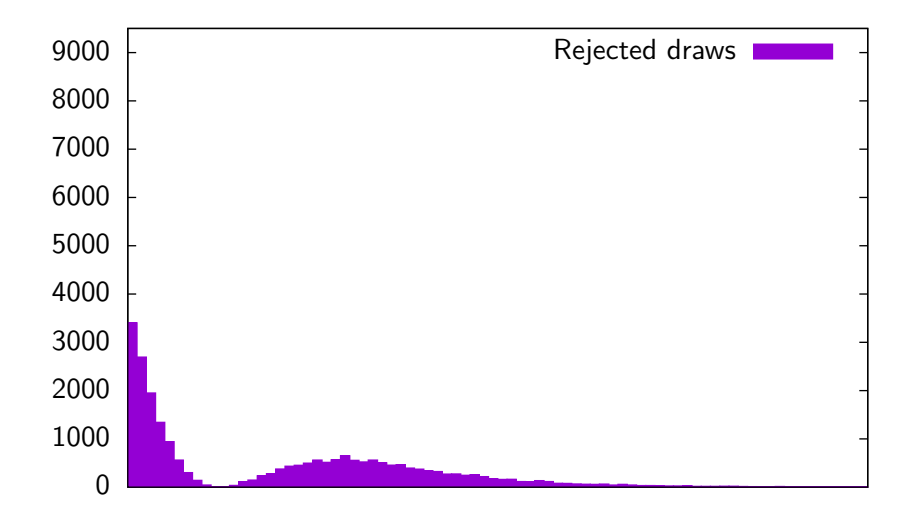

4 0 8

 $\leftarrow$   $\leftarrow$   $\leftarrow$ 

重

ヨメ メヨメ  $\left( 1\right)$ 

## Accepted draws

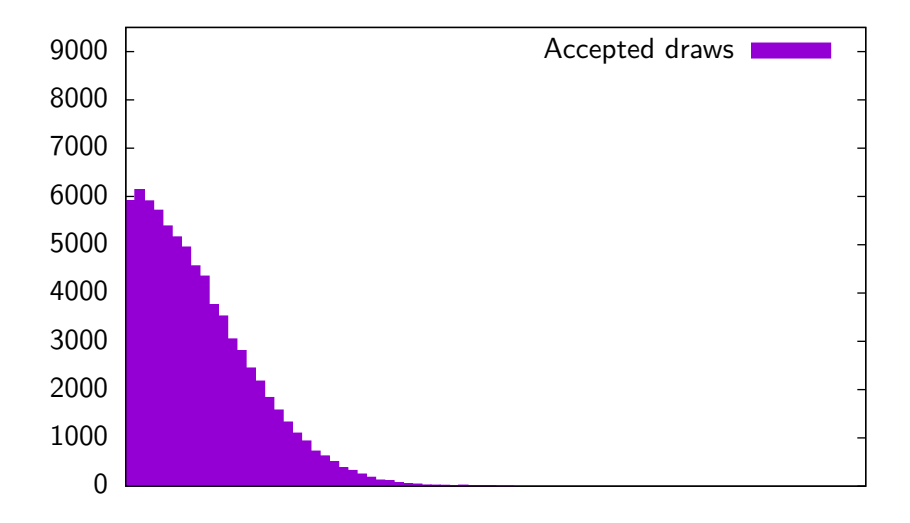

4 0 8

- ← 冊 →  $\prec$  重

Þ  $\mathbf{p}$ 一 三 三 ト

# Rejected and accepted draws

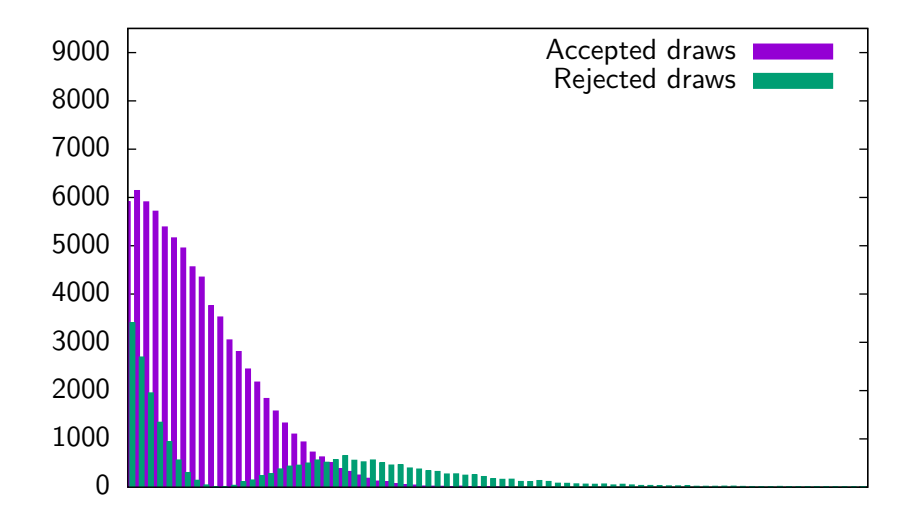

4日下

一( 重))

э  $\rightarrow$  重

## Drawing from the standard normal distribution

- Accept/reject algorithm is not efficient
- Polar method: no rejection (see appendix)

∢何 ▶ ∢ ヨ ▶ ∢ ヨ ▶

## Transformations of standard normal

• If r is a draw from  $N(0, 1)$ , then

$$
s=br+a
$$

is a draw from  $N(a,b^2)$ 

If  $r$  is a draw from  $N(a, b^2)$ , then

 $e^r$ 

is a draw from a log normal  ${\it LN}(a,b^2)$  with mean

 $e^{a+(b^2/2)}$ 

and variance

$$
e^{2a+b^2}(e^{b^2}-1)
$$

 $\mathbf{A} \equiv \mathbf{A} + \mathbf{A} + \math$ 

## Multivariate normal

If  $r_1, \ldots, r_n$  are independent draws from  $N(0, 1)$ , and

$$
r = \left(\begin{array}{c} r_1 \\ \vdots \\ r_n \end{array}\right)
$$

• then

$$
s=a+Lr
$$

is a vector of draws from the *n*-variate normal  $N(a, LL^T)$ , where

- L is lower triangular, and
- $LL^T$  is the Cholesky factorization of the variance-covariance matrix

M. Bierlaire (TRANSP-OR ENAC EPFL) [Optimization and Simulation](#page-0-0) 24 / 52

K ロ ▶ K 個 ▶ K 로 ▶ K 로 ▶ 『 콘 』 900

## Multivariate normal

Example:

$$
L = \begin{pmatrix} \ell_{11} & 0 & 0 \\ \ell_{21} & \ell_{22} & 0 \\ \ell_{31} & \ell_{32} & \ell_{33} \end{pmatrix}
$$
  
\n
$$
s_{1} = \ell_{11}r_{1}
$$
  
\n
$$
s_{2} = \ell_{21}r_{1} + \ell_{22}r_{2}
$$
  
\n
$$
s_{3} = \ell_{31}r_{1} + \ell_{32}r_{2} + \ell_{33}r_{3}
$$

M. Bierlaire (TRANSP-OR ENAC EPFL) [Optimization and Simulation](#page-0-0) 25/52

重

イロト イ部 トイヨ トイヨ トー

## <span id="page-25-0"></span>**Outline**

- [Discrete distributions](#page-1-0)
- [Continuous distributions](#page-9-0)
- 3 [Transforming draws](#page-25-0)
	- [Monte-Carlo integration](#page-30-0)

### **[Summary](#page-39-0)**

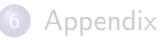

э

イロト イ部 トイヨ トイヨト

### Method

- Consider draws from the following distributions:
	- normal:  $N(0, 1)$  (draws denoted by  $\xi$  below)
	- $\bullet$  uniform:  $U(0,1)$  (draws denoted by r below)
- Draws R from other distributions are obtained from nonlinear transforms.

### Lognormal(a,b)

$$
f(x) = \frac{1}{xb\sqrt{2\pi}} \exp\left(\frac{-(\ln x - a)^2}{2b^2}\right) \qquad R = e^{a+b\xi}
$$

э

 $\mathcal{A} \oplus \mathcal{B}$  and  $\mathcal{A} \oplus \mathcal{B}$  and  $\mathcal{B} \oplus \mathcal{B}$ 

## Cauchy(a,b)

$$
f(x) = \left(\pi b \left(1 + \left(\frac{x-a}{b}\right)^2\right)\right)^{-1} \qquad R = a + b \tan \left(\pi (r - \frac{1}{2})\right)
$$

 $\chi^2(\mathsf{a})$   $(\mathsf{a}\text{ integer})$ 

$$
f(x) = \frac{x^{(a-2)/2}e^{-x/2}}{2^{a/2}\Gamma(a/2)}
$$
  $R = \sum_{j=1}^{a} \xi_j^2$ 

Erlang(a,b) (b integer)

$$
f(x) = \frac{(x/a)^{b-1}e^{-x/a}}{a(b-1)!} \qquad R = -a\sum_{j=1}^{b} \ln r_j
$$

M. Bierlaire (TRANSP-OR ENAC EPFL) [Optimization and Simulation](#page-0-0) 28/52

### Exponential(a)

$$
F(x) = 1 - e^{-x/a} \qquad R = -a \ln r
$$

### Extreme Value(a,b)

$$
F(x) = 1 - \exp\left(-e^{-(x-a)/b}\right) \qquad R = a - b \ln(-\ln r)
$$

Logistic(a,b)

$$
F(x) = \left(1 + e^{-(x-a)/b}\right)^{-1} \qquad R = a + b \ln\left(\frac{r}{1-r}\right)
$$

重

Pareto(a,b)

$$
F(x) = 1 - \left(\frac{a}{x}\right)^b \qquad R = a(1 - r)^{-1/b}
$$

Standard symmetrical triangular distribution

$$
f(x) = \begin{cases} 4x & \text{if } 0 \le x \le 1/2 \\ 4(1-x) & \text{if } 1/2 \le x \le 1 \end{cases} \qquad R = \frac{r_1 + r_2}{2}
$$

Weibull(a,b)

$$
F(x) = 1 - e^{-\left(\frac{x}{a}\right)^b} \quad R = a(-\ln r)^{1/b}
$$

э

イロト イ押ト イヨト イヨト

## <span id="page-30-0"></span>**Outline**

- [Discrete distributions](#page-1-0)
- [Continuous distributions](#page-9-0)
- [Transforming draws](#page-25-0)
- 4 [Monte-Carlo integration](#page-30-0)

### **[Summary](#page-39-0)**

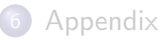

э

イロト イ部 トイヨ トイヨト

#### Expectation

- X r.v. on  $[a, b]$ ,  $a \in \mathbb{R} \cup \{-\infty\}$ ,  $b \in \mathbb{R} \cup \{+\infty\}$
- $\bullet$  Expectation of X:

$$
E[X] = \int_{a}^{b} xf_X(x)dx.
$$

• If  $g : \mathbb{R} \to \mathbb{R}$  is a function, then

$$
E[g(X)] = \int_a^b g(x) f_X(x) dx.
$$

M. Bierlaire (TRANSP-OR ENAC EPFL) [Optimization and Simulation](#page-0-0) 32 / 52

э

 $\mathcal{A} \equiv \mathcal{B} \quad \mathcal{A} \equiv \mathcal{B}$ 

Simulation

$$
E[g(X)] \approx \frac{1}{R}\sum_{r=1}^R g(x_r).
$$

Approximating the integral

$$
\int_a^b g(x)f_X(x)dx = \lim_{R\to\infty}\frac{1}{R}\sum_{r=1}^R g(x_r).
$$

so that

$$
\int_a^b g(x)f_X(x)dx \approx \frac{1}{R}\sum_{r=1}^R g(x_r).
$$

Þ

イロト イ押 トイミト イミト

Calculating  $I = \int_a^b g(x) f_X(x) dx$ 

- Consider  $X$  with pdf  $f_X$ .
- $\bullet$  Convenient choice:  $X \sim U[0, 1]$ , as  $f_U(x) = 1$ ,  $\forall x$ .
- Generate  $R$  draws  $x_r$ ,  $r = 1, \ldots, R$  from  $X;$

**o** Calculate

$$
I \approx \widehat{I} = \frac{1}{R} \sum_{r=1}^{R} g(x_r).
$$

æ

(何) イヨ・イヨト

#### Approximation error

**Sample variance:** 

$$
V_R = \frac{1}{R-1} \sum_{r=1}^R (g(x_r) - \widehat{I})^2.
$$

By simulation: as

$$
Var[g(X)] = E[g(X)^{2}] - E[g(x)]^{2},
$$

we have

$$
V_R \approx \frac{1}{R}\sum_{r=1}^R g(x_r)^2 - \widehat{I}^2.
$$

Þ

イロト イ押ト イヨト イヨト

#### Approximation error

95% confidence interval:  $[\hat{I} - 1.96e_R \leq I \leq \hat{I} + 1.96e_R]$  where

$$
e_R = \sqrt{\frac{V_R}{R}}.
$$

M. Bierlaire (TRANSP-OR ENAC EPFL) [Optimization and Simulation](#page-0-0) 36 / 52

э

 $\left\{ \left. \left( \left. \left| \Phi \right| \right. \right) \left. \left. \left( \left. \left| \Phi \right| \right. \right) \right| \right. \left. \left( \left. \left| \Phi \right| \right) \right| \right. \right. \left. \left( \left. \left| \Phi \right| \right) \right| \right. \right. \left. \left( \left. \left| \Phi \right| \right) \right| \right. \left. \left( \left. \left| \Phi \right| \right) \right| \right. \left. \left( \left. \left| \Phi \right| \right) \right| \right)$ 

Example

$$
\int_0^1 e^x dx = e - 1 = 1.7183
$$

• Random variable X uniformly distributed  $(f_X(\varepsilon) = 1)$ 

 $g(X)=e^X$ 

• 
$$
Var(e^X) = \frac{e^2-1}{2} - (e-1)^2 = 0.2420
$$

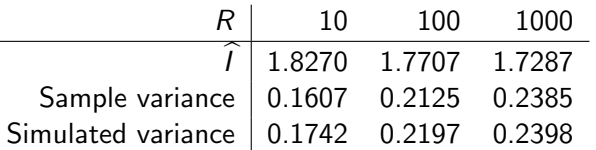

э

K ロ ▶ K 御 ▶ K 君 ▶ K 君 ▶ ..

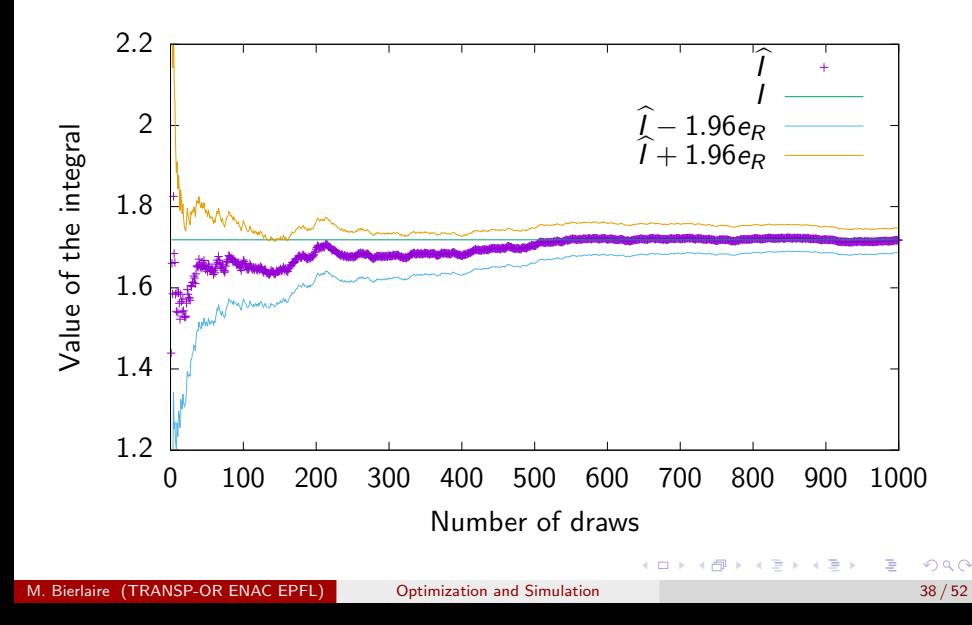

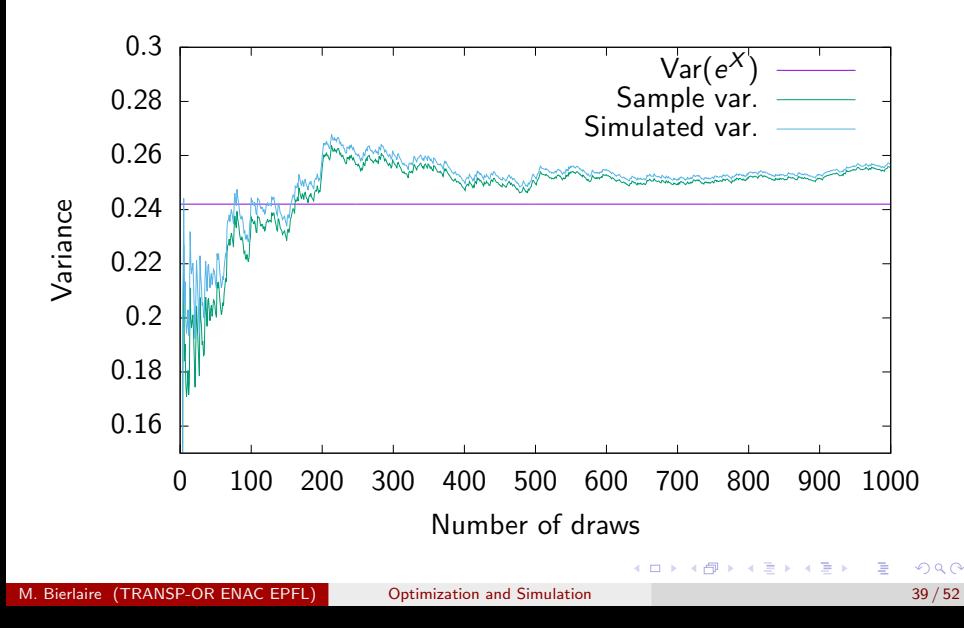

## <span id="page-39-0"></span>**Outline**

- [Discrete distributions](#page-1-0)
- [Continuous distributions](#page-9-0)
- [Transforming draws](#page-25-0)
- [Monte-Carlo integration](#page-30-0)

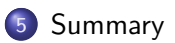

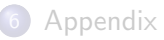

э

イロト イ部 トイヨ トイヨト

## **Summary**

- **•** Draws from uniform distribution: available in any programming language
- **I** Inverse transform method: requires the pmf or the CDF.
- Accept-reject: needs a "similar" r.v. easy to draw from.
- **•** Transforming uniform and normal draws.
- **•** First application: Monte-Carlo integration.

→ イ母 ト イヨ ト イヨ トー

# <span id="page-41-0"></span>**Outline**

- [Discrete distributions](#page-1-0)
- [Continuous distributions](#page-9-0)
- [Transforming draws](#page-25-0)
- [Monte-Carlo integration](#page-30-0)
- **[Summary](#page-39-0)**

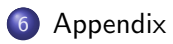

э

イロト イ部 トイヨ トイヨト

# Uniform distribution:  $X \sim U(a, b)$

pdf

$$
f_X(x) = \begin{cases} 1/(b-a) & \text{if } a \leq x \leq b, \\ 0 & \text{otherwise.} \end{cases}
$$

**CDF** 

$$
F_X(x) = \begin{cases} 0 & \text{if } x \leq a, \\ (x-a)/(b-a) & \text{if } a \leq x \leq b, \\ 1 & \text{if } x \geq b. \end{cases}
$$

Mean, median

 $(a + b)/2$ 

### Variance

$$
(b-a)^2/12
$$

# Normal distribution:  $X \sim N(a, b)$

pdf

$$
f_X(x) = \frac{1}{b\sqrt{2\pi}} \exp\left(-\frac{(x-a)^2}{2b^2}\right)
$$

CDF

$$
F_X(x) = \int_{-\infty}^x f_X(t) dt.
$$

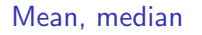

a

### Variance

 $b^2$ 

M. Bierlaire (TRANSP-OR ENAC EPFL) [Optimization and Simulation](#page-0-0) 44 / 52

È

イロト イ部 トイヨ トイヨト

Draw from a normal distribution

• Let  $X \sim N(0, 1)$  and  $Y \sim N(0, 1)$  independent

pdf:

$$
f(x,y) = \frac{1}{\sqrt{2\pi}}e^{-x^2/2}\frac{1}{\sqrt{2\pi}}e^{-y^2/2} = \frac{1}{2\pi}e^{-(x^2+y^2)/2}.
$$

Let  $R$  and  $\theta$  such that  $R^2=X^2+Y^2$ , and tan  $\theta=Y/X$ .

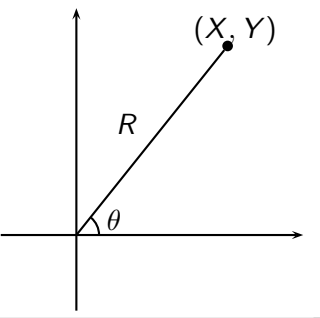

### Change of variables (reminder)

- Let A be a multivariate r.v. distributed with pdf  $f_A(a)$ .
- Consider the change of variables  $b = H(a)$  where H is bijective and differentiable
- Then  $B = H(A)$  is distributed with pdf

$$
f_B(b) = f_A(H^{-1}(b)) \left| \det \left( \frac{dH^{-1}(b)}{db} \right) \right|
$$

Here:  $A = (X, Y), B = (R^2, \theta) = (T, \theta)$ 

$$
H^{-1}(b) = \begin{pmatrix} T^{\frac{1}{2}}\cos\theta \\ T^{\frac{1}{2}}\sin\theta \end{pmatrix} \frac{dH^{-1}(b)}{db} = \begin{pmatrix} \frac{1}{2}T^{-\frac{1}{2}}\cos\theta & -T^{\frac{1}{2}}\sin\theta \\ \frac{1}{2}T^{-\frac{1}{2}}\sin\theta & T^{\frac{1}{2}}\cos\theta \end{pmatrix}
$$

.

$$
H^{-1}(b) = \begin{pmatrix} T^{\frac{1}{2}}\cos\theta \\ T^{\frac{1}{2}}\sin\theta \end{pmatrix} \frac{dH^{-1}(b)}{db} = \begin{pmatrix} \frac{1}{2}T^{-\frac{1}{2}}\cos\theta & -T^{\frac{1}{2}}\sin\theta \\ \frac{1}{2}T^{-\frac{1}{2}}\sin\theta & T^{\frac{1}{2}}\cos\theta \end{pmatrix}
$$

Therefore,

$$
\left|\det\left(\frac{dH^{-1}(b)}{db}\right)\right|=\frac{1}{2}.
$$

and

$$
f_B(T,\theta)=\frac{1}{2}\frac{1}{2\pi}e^{-T/2}, \ \ 0
$$

#### Product of

- an exponential with mean 2:  $\frac{1}{2}e^{-T/2}$
- a uniform on  $[0, 2\pi]$ :  $1/2\pi$

È

イロト イ部 トイモ トイモト

#### **Therefore**

- $R^2$  and  $\theta$  are independent
- $R^2$  is exponential with mean 2
- $\bullet$   $\theta$  is uniform on  $(0, 2\pi)$

### Algorithm

\n- Let 
$$
r_1
$$
 and  $r_2$  be draws from  $U(0,1)$ .
\n- Let  $R^2 = -2\ln r_1$  (draw from exponential of mean 2)
\n- Let  $\theta = 2\pi r_2$  (draw from  $U(0, 2\pi)$ )
\n- Let  $X = R \cos \theta = \sqrt{-2\ln r_1} \cos(2\pi r_2)$  and  $Y = R \sin \theta = \sqrt{-2\ln r_1} \sin(2\pi r_2)$
\n

Þ

イロト イ部 トイモ トイモト

#### **Issue**

Time consuming to compute sine and cosine

### **Solution**

Generate directly the result of the sine and the cosine

- Draw a random point  $(s_1, s_2)$  in the circle of radius one centered at  $(0, 0)$ .
- $\bullet$  How? Draw a random point in the square  $[-1, 1] \times [-1, 1]$  and reject points outside the circle
- Let  $(R, \theta)$  be the polar coordinates of this point.
- $R^2 \sim \mathit{U}(0,1)$  and  $\theta \sim \mathit{U}(0,2\pi)$  are independent

$$
R2 = s12 + s22
$$
  
\n
$$
\cos \theta = s_1/R
$$
  
\n
$$
\sin \theta = s_2/R
$$

#### Original transformation

$$
X = R \cos \theta = \sqrt{-2 \ln r_1} \cos(2\pi r_2)
$$
  
\n
$$
Y = R \sin \theta = \sqrt{-2 \ln r_1} \sin(2\pi r_2)
$$

### Draw  $(s_1, s_2)$  in the circle

$$
t = s_1^2 + s_2^2
$$
  
\n
$$
X = R \cos \theta = \sqrt{-2 \ln t} \frac{s_1}{\sqrt{t}} = s_1 \sqrt{\frac{-2 \ln t}{t}}
$$
  
\n
$$
Y = R \sin \theta = \sqrt{-2 \ln t} \frac{s_2}{\sqrt{t}} = s_2 \sqrt{\frac{-2 \ln t}{t}}
$$

M. Bierlaire (TRANSP-OR ENAC EPFL) [Optimization and Simulation](#page-0-0) 50 / 52

活

イロト イ部 トイヨ トイヨト

#### Algorithm

- **1** Let  $r_1$  and  $r_2$  be draws from  $U(0, 1)$ .
- 2 Define  $s_1 = 2r_1 1$  and  $s_2 = 2r_2 1$  (draws from  $U(-1, 1)$ ).
- **3** Define  $t = s_1^2 + s_2^2$ .
- 4 If  $t > 1$ , reject the draws and go to step 1.
- **5** Return

$$
x = s_1 \sqrt{\frac{-2 \ln t}{t}} \text{ and } y = s_2 \sqrt{\frac{-2 \ln t}{t}}.
$$

M. Bierlaire (TRANSP-OR ENAC EPFL) [Optimization and Simulation](#page-0-0) 51 / 52

K ロ ▶ K 個 ▶ K 로 ▶ K 로 ▶ 『 콘 』 900

# <span id="page-51-0"></span>Bibliography

# <span id="page-51-1"></span>H

Ross, S. M. (2012). Simulation. Elsevier, fifth edition.

M. Bierlaire (TRANSP-OR ENAC EPFL) [Optimization and Simulation](#page-0-0) 52 / 52

造

イロメ イ部メ イヨメ イヨメー